# **CSE332: Data Abstractions** Section 3

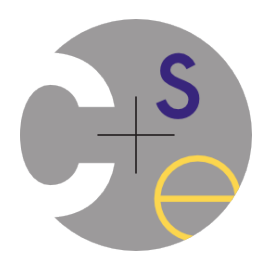

Nicholas Shahan Winter 2015

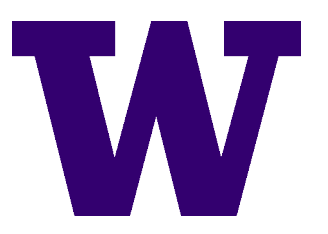

Adapted from slides by Hye In Kim

# Today

- Announcements
- Questions?
- Written HW1 Grading Example
- Project 2 Tips
- Junit
- Generics
- Inheritance
- Comparators
- Iterators
- Commenting

#### Announcements

- Project 2 is out
	- Partner Choices: Due Friday, January 23rd
	- Phase A: Due Monday, Feb 2<sup>nd</sup>
- Written HW 2 is out
	- Due Friday, January 23rd

## Questions

- Any questions? Don't hold back...
- Interview question of the day

## Written Homework 1 Grading

- Graded on www.gradescope.com
- You will receive an email about your new account when grades are released.
	- Check the gradescope website for our comments
	- Your score will be in catalyst too

# Project 2 Tips

- Take advantage of superclass's implementation when writing subclass
- Minimize casting
	- Remember AVLNode is-a BSTNode
	- AVLNode can be treated as BSTNode, only except when accessing AVLNode specific features
	- Consider some private functions
		- Perform your casts in the private versions like these:

**private int** height(BSTNodenode) { ... } private void updateHeight(BSTNodenode) {..}

# Unit Testing

- Looking for errors in a subsystem in isolation
- Test one behavior at a time per test method
	- $-10$  small tests are much better than 1 test 10x as large
- Each test method should have few (likely 1) assert statements
	- $-$  If you assert many things, the first that fails halts the test
	- $-$  You won't know whether a later assertion would have failed as well
- Tests should minimize logic Bug in test code is hard to debug!

 $-$  minimize use of if/else, loops, switch, etc.

• Torture tests are okay, but only *in addition* to simple tests

## Junit and Eclipse

- To add JUnit to an Eclipse project, click: – **Project → Proper0es → Build Path → Libraries → Add**  Library...  $\rightarrow$  Junit  $\rightarrow$  JUnit 4  $\rightarrow$  Finish
- To create a test case:
	- $-$  right-click a file and choose: **New → Test Case**
	- Or click: File  $\rightarrow$  New  $\rightarrow$ **JUnit Test**
	- Eclipse can create method stubs

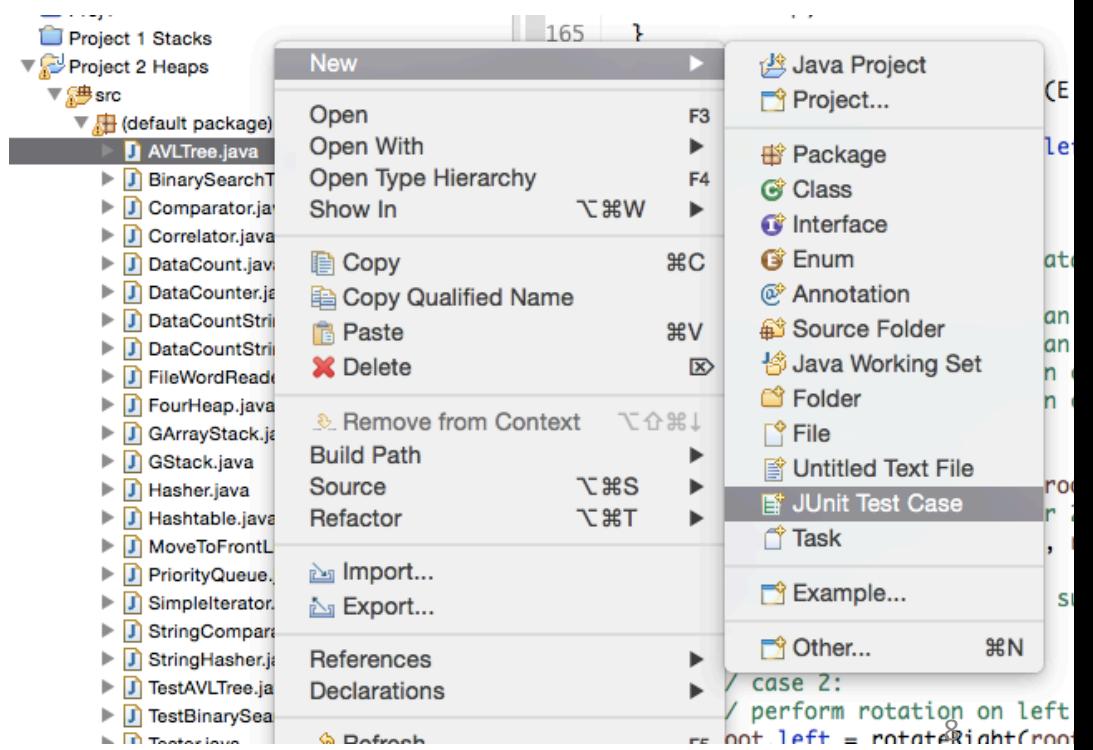

## A JUnit Test Class

```
import org.junit.*;
import static org.junit.Assert.*;
public	class	TestClassName	{		
    ...		
   @Test		
    public	void	testName()	{	//	a	test	case	method		
   	 	...		
    }		
}
```
- A method with @Test is flagged as a JUnit test case
- All @Test methods run when JUnit runs your test class

## **JUnit Assertion Methods**

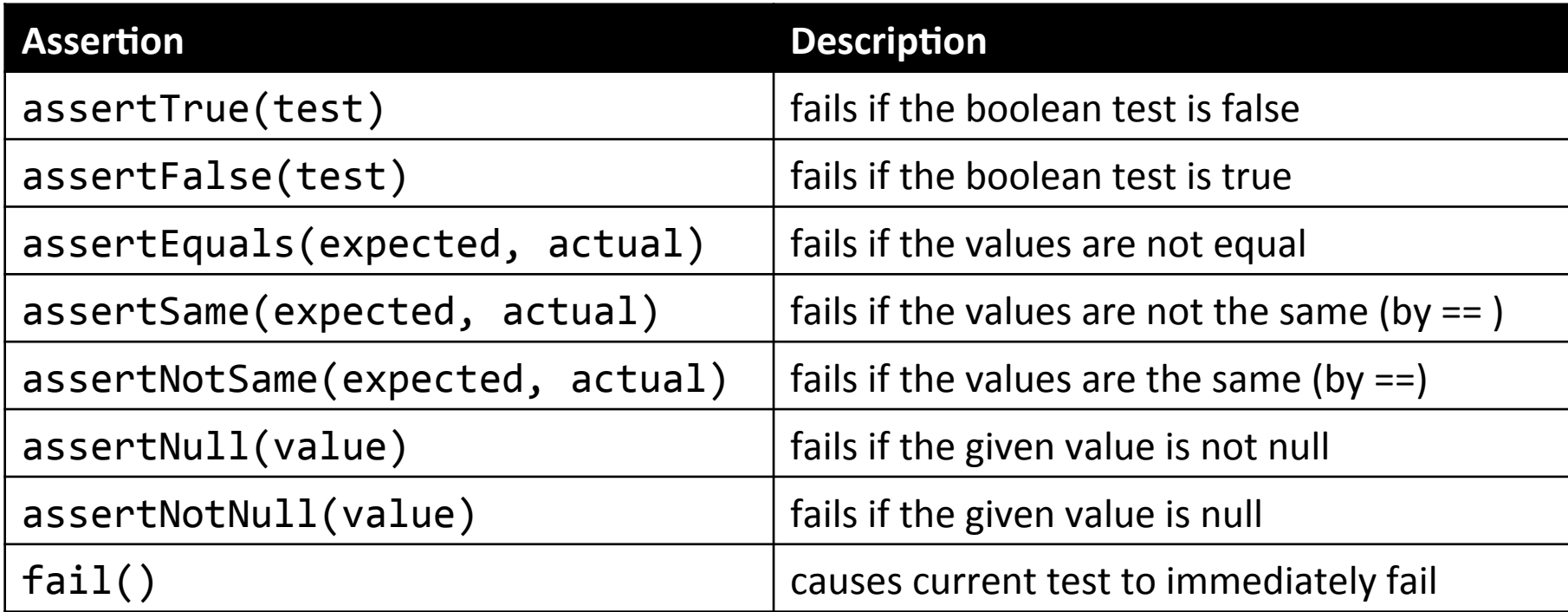

- Each method can also be passed a string to display if it fails
	- assertEquals("**message**", expected, actual)

#### Good Testing Practices

public class DateTest {

} 

**// Give test case methods really long descriptive names**  @Test 

```
public	void	test_addDays_withinSameMonth()	{	...	}
```

```
@Test		
public void test_addDays_wrapToNextMonth() { ... }
```

```
//	Expected	value	should	be	at	LEFT		
//	Give	messages	explaining	what	is	being	checked	
@Test		
public void test add 14 days() \{Date d = new Date(2050, 2, 15);
    	 	d.addDays(14);		
    	 	assertEquals("year	after	+14	days", 2050,	d.getYear());	
    	 	assertEquals("month	after	+14	days", 3,	d.getMonth());	
    	 	assertEquals("day	after	+14	days",	1,	d.getDay());	
}
```
#### Good Assertion Messages

```
public class DateTest {
   @Test		
    public void test addDays addJustOneDay 1() \{Date actual = new Date(2050, 2, 15);	 	actual.addDays(1);		
        Date expected = new Date(2050, 2, 16);
        	 	assertEquals("adding	one	day	to	2050/2/15",		
            			expected,	actual);	
    }<br>}
    ...		
}
```
- JUnit will already show the expected and actual values
- Not needed in your assertion messages

## Tests With a Timeout

• This test will fail if it doesn't finish running within 5000 ms

```
@Test(timeout	=	5000)		
public void name() \{ \ldots \}
```
• Times out / fails after 2000 ms

```
Private static final int TIMEOUT = 2000;...	
@Test(timeout	=	TIMEOUT)		
public void name() \{ \ldots \}
```
# Testing for Exceptions

```
@Test(expected	=	ExceptionType.class)	
public void name() {
   ...
```
- }
- Will pass if it does throw the given exception
	- $-$  If the exception is not thrown, the test fails
	- $-$  Use this to test for expected errors

```
@Test(expected	=	IndexOutOfBoundsException.class)		
public void testBadIndex() {
   ArrayIntList list = new ArrayIntList();
   list.get(4);		//	should	throw	exception	
}<br>}
```
## Setup and Teardown

• Create methods that run before or after each test case method is called 

```
@Before
public void name() \{ \ldots \}@After		
public void name() \{ \ldots \}
```
• Create methods to run once before or after the entire test class runs

```
@BeforeClass		
public static void name() \{ \ldots \}@AfterClass		
public static void name() \{ \ldots \}
```
# Test Case "Smells"

- Tests should be self-contained and not depend on each other
- "Smells" (bad things to avoid) in tests:
	- Constrained test order: Test A must run before Test B (usually a misguided attempt to test order/flow)
	- $-$  Tests that call each other: Test A calls Test B (calling a shared helper is OK, though)
	- Mutable shared state: Tests A and B both use a shared object (If A breaks it, what happens to  $B$ ?)

# **Running a Test**

- Right click the test class in the Eclipse Package Explorer and choose: **Run**  $\overrightarrow{As} \rightarrow$  JUnit Test
- The JUnit bar will show green if all tests pass, red if any fail
- The Failure Trace shows which tests failed, if any, and why

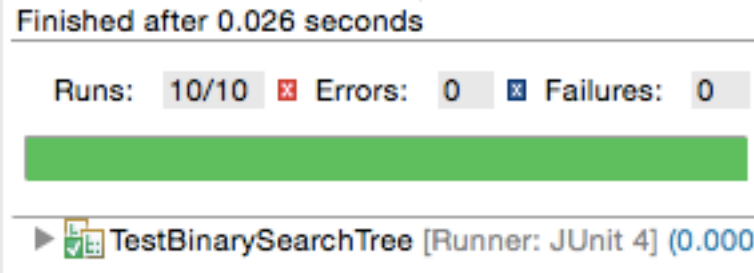

## Generic Arrays

- Field & variable can have generic array type E[] elemArray;
- Cannot create new generic array  $-$  Arrays need to "know their element type"  $-$  Type "E" is unknown type E[] myArray = **new** E[*INITIAL\_SIZE*]; **//Error**
- Workaround

 $-$  Unavoidable warning, OK to suppress @SuppressWarnings("unchecked")  $E[\ ]$  myArray =  $(E[\ ])$  new Object[*INITIAL\_SIZE*]; **//OK**

# Array of Parameterized Type

- Cannot create array of parameterized type DataCount  $\langle E \rangle$ [] dCount = **new** DataCount<E>[*SIZE*]; **// Error**
- Object[] does not work ClassCastException
	- Arrays need to "know their element type"
	- Object not guaranteed to be DataCount

DataCount  $\langle E \rangle$ [] dCount = (DataCount<E>[]) **new** Object[*SIZE*]; **// Error** 

• Specify it will always hold "DataCount"

DataCount<E> $\begin{bmatrix} \end{bmatrix}$  dCount = (DataCount<E>[]) **new** DataCount[*SIZE*]; **// OK**

## Generics & Inner Classes

- Do not re-define the type parameter
	- class OuterClass<**E**> { class InnerClass<**E**> {} } // No  $\odot$ class OuterClass<**E**> { class InnerClass {} **}** // Yes ☺
		- Works, but not what you want!!
		- $-$  Analogous of a local variable shadowing a field of the same name

```
class	SomeClass	{		
   int myInt;		
   void someMethod() {
       	 	int myInt=	3;		
       	 	myInt++;		
    }<br>]
}	//	Not	class	field
```

```
class	OuterClass<E>	{		
   E	myField;		
   class	InnerClass<E>	{		
  	 	...	
      E data = myField;
   }	
} // Not the same type
```
## Generic Methods

• A method can be generic when the class is not  $-$  Define the type variable at the method

public static <**E**> void insertionSort (**E**[] array, Comparator<**E**> comparator); 

• More generics http://docs.oracle.com/javase/tutorial/java/generics/index.html

## Generic Wildcards

- Used to denote super/subtype of type parameter
- Upper bounded wildcard: <? extends  $E$ 
	- $-$  E and every subtype (subclass) of E
- Lower bounded wildcard: <? super E>
	- $-$  E and every supertype (superclass) of E
- Consider <? extends  $E$ > for parameters and **<? super E>** for return types

– The only use in Project 2 is with the comparator

## Interface & Inheritance

- Interface provides list of methods a class promises to implement
	- $-$  Inheritance: is-a relationship and code sharing
	- $-$  Interfaces: is-a relationship without code sharing
- Inheritance provides code reuse **Style Points!!** 
	- $-$  Take advantage of inherited methods
	- $-$  Do not re-implement already provided functionality
	- Override only when it is necessary

# Comparing Objects

- Less-than (<) and greater-than (>) operators do not work with objects in Java
- Two ways of comparing:
	- 1. Implement **Comparable** interface
		- Natural ordering:  $1, 2, 3, 4...$
		- One way of ordering
	- 2. Use **Comparator** <- Project 2
		- Many ways of ordering

#### Comparable Interface

public interface Comparable<T> { public int **compareTo**(T other); }

- A call of **A**.compareTo(**B**) should return:
	- $-$  a value  $<$  0 if **A** comes "before" **B** in the ordering
	- $-$  a value  $> 0$  if **A** comes "after" **B** in the ordering
	- $-$  or exactly 0 if **A** and **B** are considered "equal" in the ordering

# What's the "natural" order?

- What is the "natural ordering" of rectangles?
	- $-$  By x, breaking ties by y?
	- $-$  By width, breaking ties by height?
	- By area? By perimeter?
- Do rectangles have any "natural" ordering?  $-$  Might we ever want to sort rectangles a second way?

#### Comparator Interface

public interface **Comparator**<T> { public int compare(T first, T second); } 

- Interface Comparator:
	- $-$  External object specifies comparison function
	- Can define multiple orderings

#### Comparator Examples

```
public	class	RectangleAreaComparator		
                   						implements	Comparator<Rectangle>{		
   // compare in ascending order by area (WxH)
   public int compare(Rectangle r1, Rectangle r2) {
      return r1.getArea() - r2.getArea();
   }
}		
public class RectangleXYComparator
                   						implements	Comparator<Rectangle>{		
   // compare by ascending x, break ties by y
   public int compare(Rectangle r1, Rectangle r2) {
      if (r1.getX() != r2.getX()) { }return r1.getX() - r2.getX();
      	 	}	else	{		
         return r1.getY() - r2.getY();
      	 	}		
   }		
} 28
```
# Using Comparators

• TreeSet and TreeMap can accept a Comparator parameter

Comparator<Rectangle> comp = new **RectangleAreaComparator**(); Set<Rectangle> set = new TreeSet<Rectangle>(comp);

• Searching and sorting methods can accept comparators.

Arrays.binarySearch(array, value, **comparator**) Arrays.sort(array, **comparator**) Collections.binarySearch(list, **comparator**) Collections.max(collection, **comparator**) Collections.min(collection, **comparator**) Collections.sort(list, **comparator**) 

• Methods are provided to reverse a comparator's ordering:

Collections.reverseOrder() Collections.reverseOrder(**comparator**) 

#### Iterator

- Object that allows traverse elements of collection
	- $-$  Anonymous Class: Combined class declaration and instantiation.

```
public SimpleIterator<DataCount<E>> getIterator() {
   return new SimpleIterator <DataCount<E>>() {
      	 	//	Returns	true	if	there	are	more	elements	to	examine	
      	 	public boolean hasNext()	{	
  			...	
      	 	}	
      	 	//	Returns	the	next	element	from	the	collection	
      public DataCount<E> next() {
          if('hasNext()) {
             				throw	new	NoSuchElementException();	
  			}	
  			...	
  	 	}	
   \}; // \leftarrow Notice the semicolon here!
} 30
```
## Commenting - Preconditions

• Precondition: Something assumed to be true at the start of a method call.

```
// Returns the element at the given index.
 //	Precondition:	0	<=	index	<	size		
 public int get(int index) {
    return elementData[index];
 }		
Index 0 1 2 3 4 5 6 7 8 9
Value | 3 | 8 | 9 | 7 | 5 | 12 | 0 | 0 | 0 | 0
Size 6
```
• Stating a precondition doesn't "solve" the problem of users passing improper indexes, but it at least documents our decision and warns the client what not to do

# Commenting - Postconditions

• Postcondition: Something your method promises will be true at the end of its execution, if all preconditions were true at the start

```
// Makes sure that this list's internal array is large
// enough to store the given number of elements.
// Precondition: capacity >= 0
// Postcondition: elementData.length >= capacity
public void ensureCapacity(int capacity) {
   while (capacity > elementData.length) {
       	 	elementData	=	Arrays.copyOf(elementData,		
           2 * elementData.length);
   }		
}
```
• If your method states a postcondition, clients should be able to rely on that statement being true after they call the method 

## Javadoc Comments

- Put on all class headers, public methods and constructors
- Eclipse and other editors have useful built-in Javadoc support

```
/**		
  Description of class/method/field/etc.
\ast@tag attributes
  @tag attributes
*	...		
  @tag attributes
*/
```
## Javadoc Tags

#### On a class header

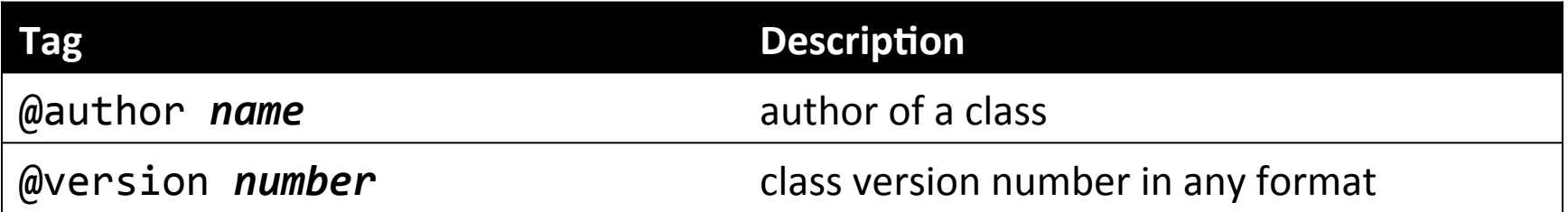

#### On a method or constructor

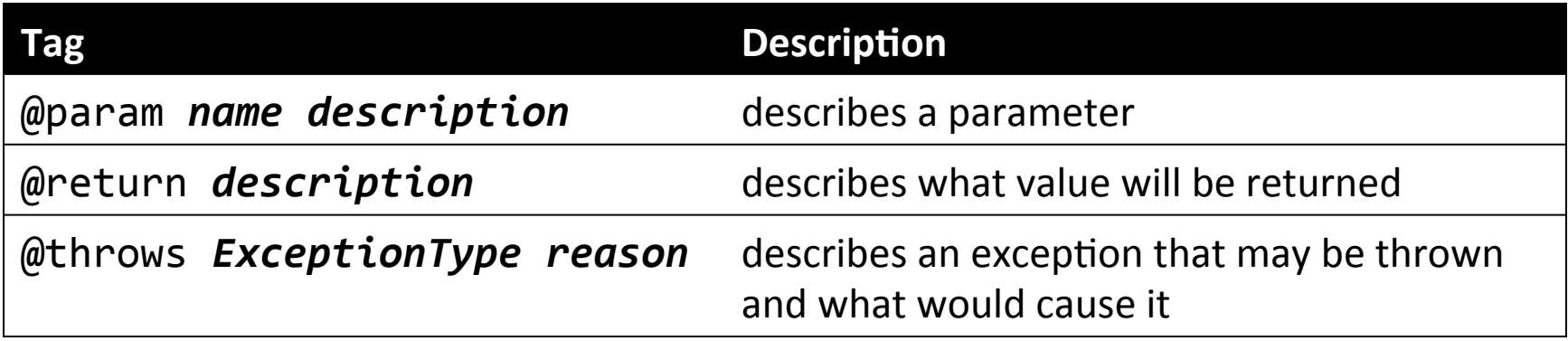

### Javadoc Example

```
/**		
 Each BankAccount object models the account information
* for a single user of Fells Wargo bank.
*	@author	James	T.	Kirk		
*	@version	1.4	(Aug	9	2008)		
*/		
public class BankAccount {
    /** The standard interest rate on all accounts. */
    public static final double INTEREST RATE = 0.03;
    ...		
    /**		
    * Deducts the given amount of money from this account's
    * balance, if possible, and returns whether the money was
    *	deducted	successfully	(true	if	so,	false	if	not).		
    * If the account does not contain sufficient funds to
    * make this withdrawal, no funds are withdrawn.
    *		
    *	@param	amount	the	amount	of	money	to	be	withdrawn		
    *	@return	true	if	amount	was	withdrawn,	else	false		
    *	@throws	IllegalArgumentException	if	amount	is	negative		
    */		
    public boolean withdraw(double amount) \{ \ldots \}}
```
#### Javadoc Output as HTML

• Java includes tools to convert Javadoc comments into web pages

 $-$  In terminal: **javadoc**  $-d$  **doc/**  $*$ . **java** 

– In Eclipse: **Project → Generate Javadoc…**

• The Java API webpages are generated from Sun's Javadoc comments on the actual source code. 

## Comments - Clear and Helpful

```
/** Takes an index and element and adds the element there.
*	@param	index	index	to	use		
*	@param	element	element	to	add		
*/		
public boolean add(int index, E element) \{ \ldots \}
```
#### Instead…

```
/** Inserts the specified element at the specified position in
* this list. Shifts the element currently at that position (if
* any) and any subsequent elements to the right (adds one to
* their indices). Returns whether the add was successful.
*	@param	index	index	at	which	the	element	is	to	be	inserted	
*	@param	element	element	to	be	inserted	at	the	given	index	
*	@return	true	if	added	successfully;	false	if	not	
*	@throwsIndexOutOfBoundsExceptionif	index	out	of	range	
*	({@code	index	<	0	||	index	>	size()})	
*/
```
publicbooleanadd(intindex, E element) {  $\dots$ 

## Javadoc and private

- Private internal methods do not need Javadoc comments
- Private members do not appear in the generated **HTML** pages

```
/** ... a Javadoc comment ... */
public void remove(int index) { ... }
// Helper does the real work of removing
// the item at the given index.
private void removeHelper(int index) {
  for (int i = index; i < size - 1; i++) {
     elementData[i] = elementData[i + 1];
   }		
  elementData[size - 1] = 0;size--;		
} 38
```
## Custom Javadoc Tags

- Javadoc doesn't have tags for pre/post, but you can add them
	- $-$  By default, these tags wont appear in the generated HTML but...

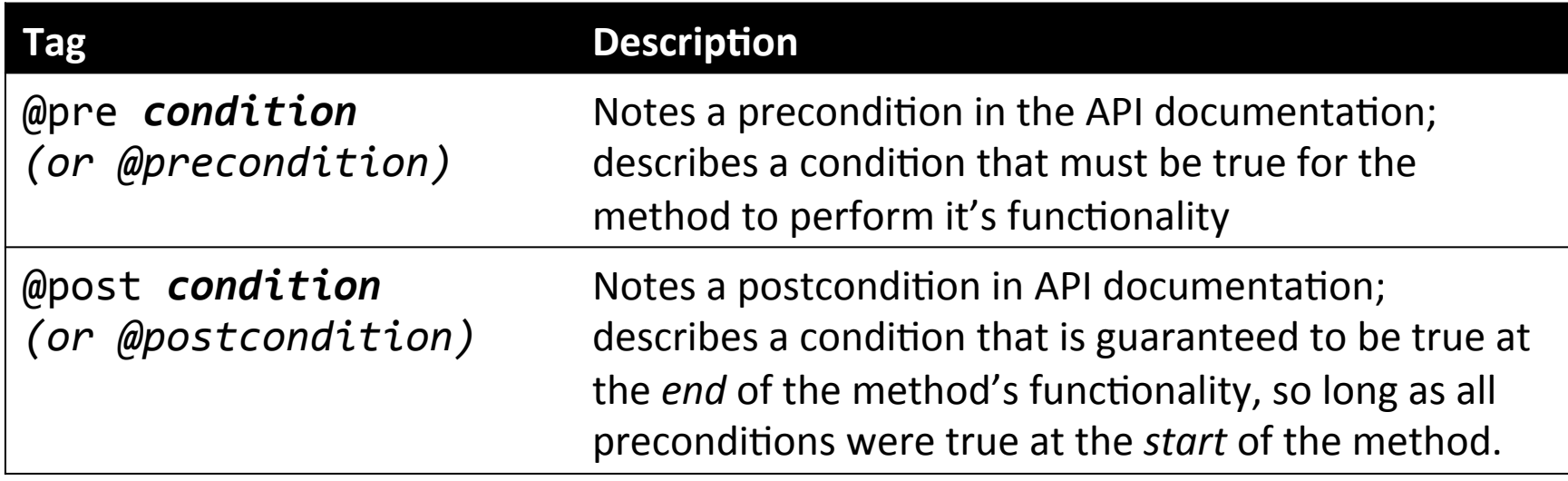

# Apply Custom Javadoc Tags

• In terminal:

javadoc -d doc/ -tag pre: cm: "Precondition: " -tag post:cm:"Postcondition:" \*.java

• In Eclipse:

Project  $\rightarrow$  Generate Javadoc...  $\rightarrow$  Next  $\rightarrow$  Next  $\rightarrow$ in the "Extra Javadoc options" box, -tag pre:cm:"Precondition:" -tag post:cm:"Postcondition:"

• The generated webpages will now display pre and post tags properly!